## **Card Management**

**Rave FINANCIAL** | www.bankwithrave.com

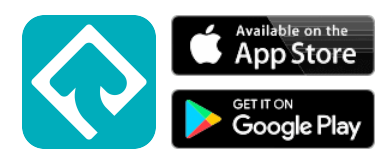

**Did you know you can control your card directly from your phone or computer?**

**With Card Management, you can:**

- **. Block/Unblock Card Transactions**
- **. Report a Lost or Stolen Card**
- **. Order a Replacement Card**
- **. Cancel Your Card**

**Planning to travel? Avoid fraud alerts by entering your travel destination in the "Travel Notes" tab.**

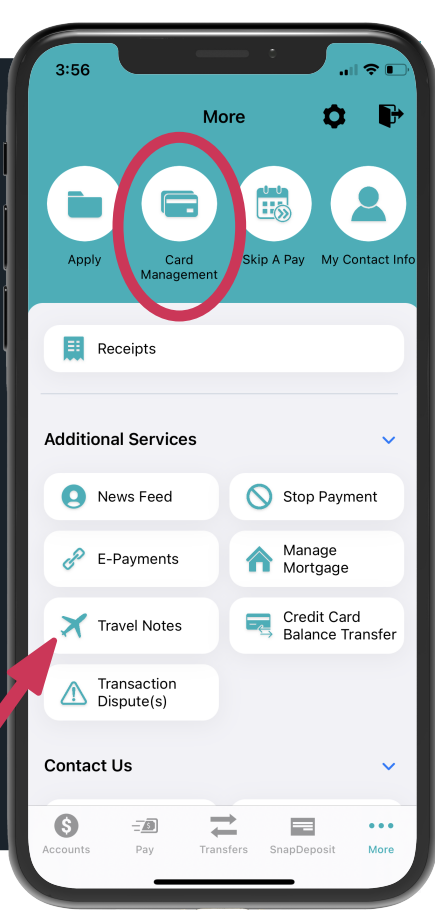

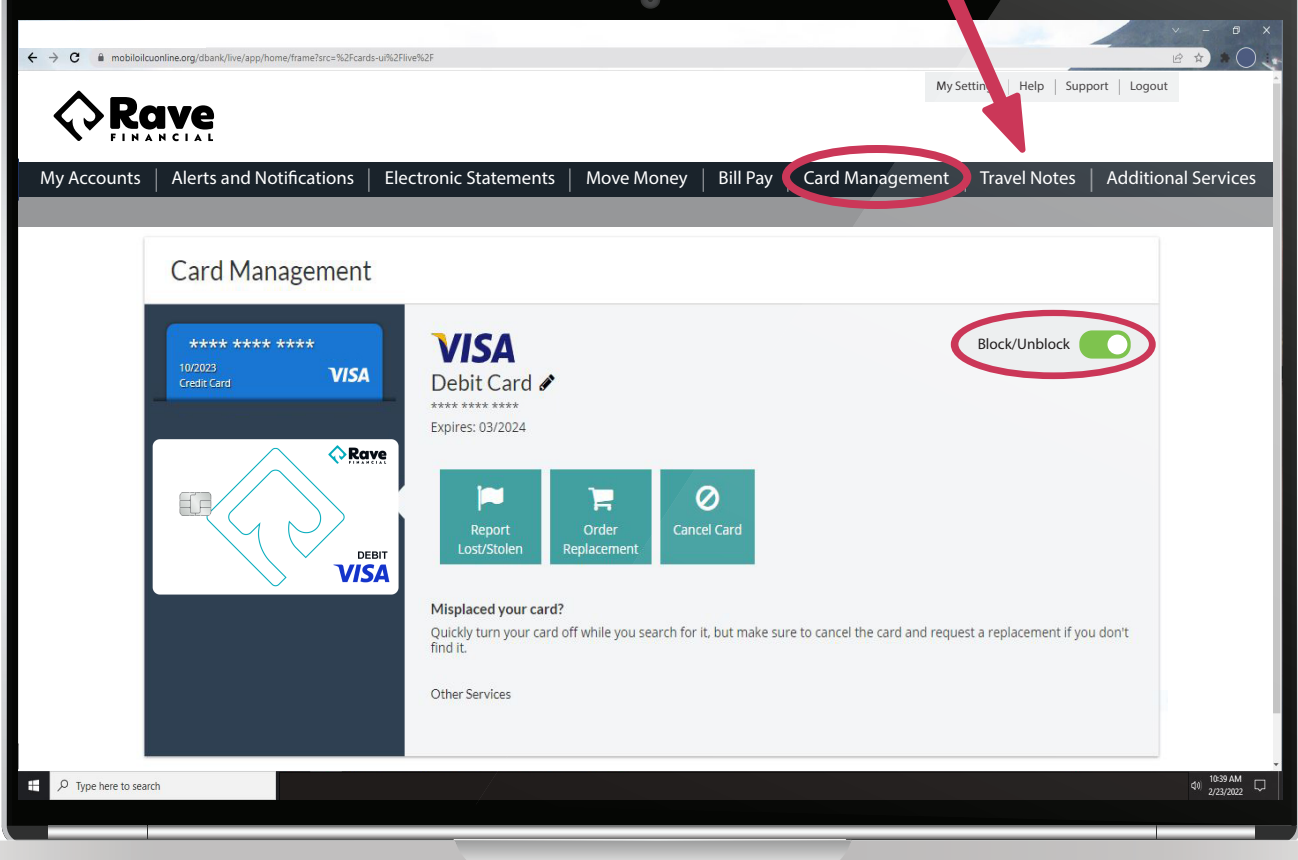